## Package 'bfsl'

December 16, 2018

<span id="page-0-0"></span>Title Best-Fit Straight Line

Version 0.1.0

**Description** Provides the solution from York (1968) <doi:10.1016/S0012-821X(68)80059-7> for fitting a straight line to bivariate data with errors in both coordinates. It gives unbiased estimates of the intercept, slope and standard errors of the best-fit straight line to independent points with (possibly correlated) normally distributed errors in both x and y. Other commonly used errors-in-variables methods, such as orthogonal distance regression, geometric mean regression or Deming regression are special cases of York's solution.

**Depends**  $R (= 3.5.0)$ 

License GPL-3

URL <https://github.com/pasturm/bfsl>

BugReports <https://github.com/pasturm/bfsl/issues> Encoding UTF-8 LazyData true RoxygenNote 6.0.1 Suggests testthat NeedsCompilation no Author Patrick Sturm [aut, cre] Maintainer Patrick Sturm <sturm@tofwerk.com> Repository CRAN Date/Publication 2018-12-16 14:50:03 UTC

### R topics documented:

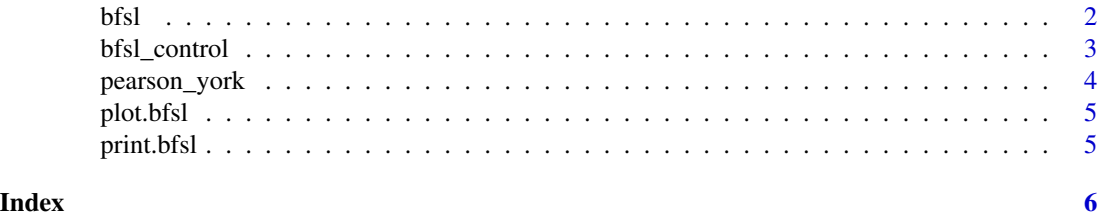

#### <span id="page-1-1"></span><span id="page-1-0"></span>Description

bfsl calculates the best-fit straight line to independent points with (possibly correlated) normally distributed errors in both coordinates.

#### Usage

 $bfsl(x, y = NULL, sd_x = 0, sd_y = 1, r = 0, control = bfsl_countol())$ 

#### Arguments

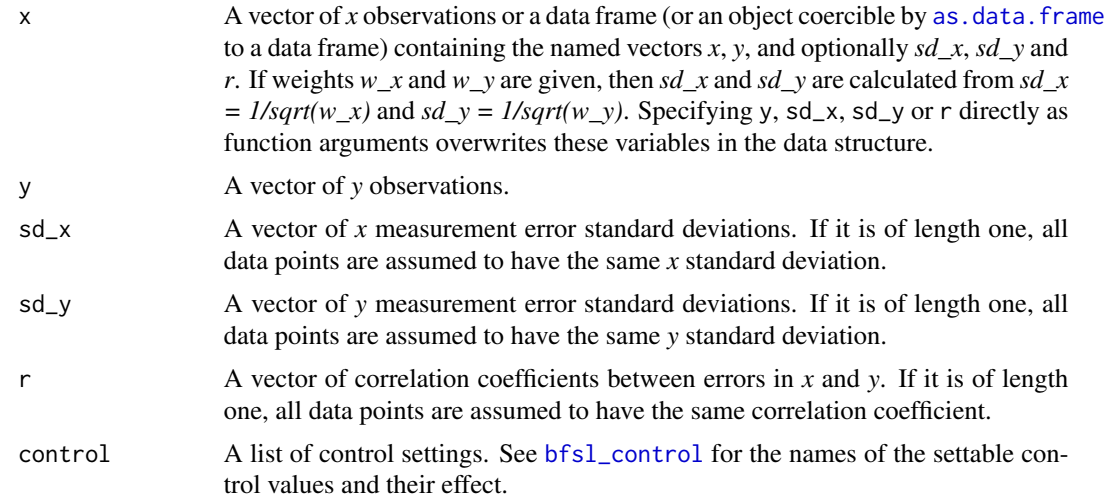

#### Details

bfsl provides the general least-squares estimation solution to the problem of fitting a straight line to independent data with (possibly correlated) normally distributed errors in both x and y.

With  $sd_x = 0$  the (weighted) ordinary least squares solution is obtained. The calculated standard errors of the slope and intercept multiplied with sqrt(chisq) correspond to the ordinary least squares standard errors.

With  $sd_x = c$ ,  $sd_y = d$ , where c and d are positive numbers, and  $r = 0$  the Deming regression solution is obtained. If additionally  $c = d$ , the orthogonal distance regression solution, also known as major axis regression, is obtained.

Setting  $sd_x = sd(x)$ ,  $sd_y = sd(y)$  and  $r = 0$  leads to the geometric mean regression solution, also known as reduced major axis regression or standardised major axis regression.

The goodness of fit metric chisq is a weighted reduced chi-squared statistic. It compares the deviations of the points from the fit line to the assigned measurement error standard deviations. If x and y are indeed related by a straight line, and if the assigned measurement errors are correct

#### <span id="page-2-0"></span>bfsl\_control 3

(and normally distributed), then chisq will equal 1. A chisq > 1 indicates underfitting: the fit does not fully capture the data or the measurement errors have been underestimated. A chisq < 1 indicates overfitting: either the model is improperly fitting noise, or the measurement errors have been overestimated.

#### Value

An object of class "bfsl", which is a list containing the following components:

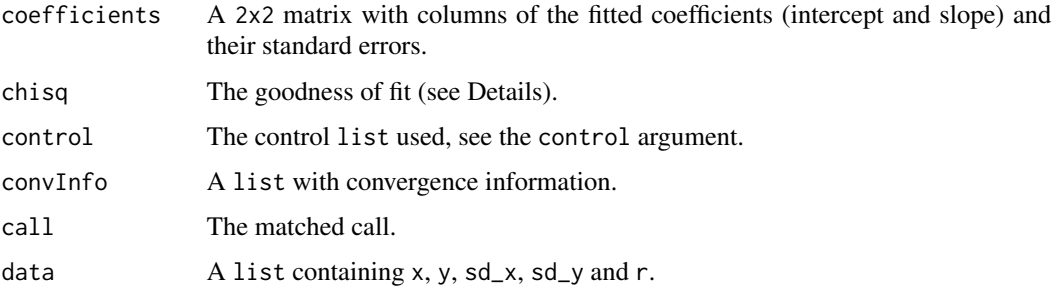

#### References

York, D. (1968). Least squares fitting of a straight line with correlated errors. *Earth and Planetary Science Letters*, 5, 320–324, https://doi.org/10.1016/S0012-821X(68)80059-7

#### Examples

```
x = pearson_york$x
y = pearson_york$y
sd_x = 1/sqrt(pearson_york$w_x)
sd_y = 1/sqrt(pearson_york$w_y)
bfs1(x, y, sd_x, sd_y)fit = bfsl(pearson_york)
plot(fit)
```
<span id="page-2-1"></span>bfsl\_control *Controls the Iterations in the bfsl Algorithm*

#### Description

bfsl\_control allows the user to set some characteristics of the bfsl best-fit straight line algorithm.

#### Usage

 $bfsl\_control(tol = 1e-10, maxit = 100)$ 

#### <span id="page-3-0"></span>Arguments

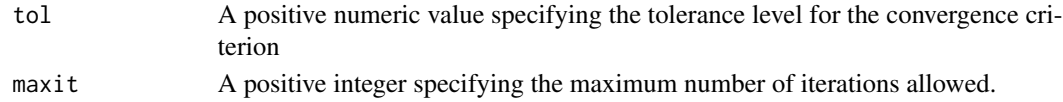

#### Value

A list with two components named as the arguments.

#### See Also

[bfsl](#page-1-1)

#### Examples

 $bfsl\_control(tol = 1e-8, maxit = 1000)$ 

pearson\_york *Example data*

#### Description

Example data set of Pearson (1901) with weights suggested by York (1966).

#### Usage

pearson\_york

#### Format

A data frame with 10 rows and 4 variables:

x *x* observations

w\_x weights of *x*

y *y* observations

w\_y weights of *y*

#### References

Pearson K. (1901), On lines and planes of closest fit to systems of points in space. *The London, Ed-*

inburgh, and Dublin Philosophical Magazine and Journal of Science, 2(11), 59-572, https://doi.org/10.1080/1478644010946 York, D. (1966). Least-squares fitting of a straight line. *Canadian Journal of Physics*, 44(5),

1079–1086, https://doi.org/10.1139/p66-090

#### Examples

bfsl(pearson\_york)

<span id="page-4-0"></span>

#### Description

Plot method for objects of class "bfsl".

#### Usage

```
## S3 method for class 'bfsl'
plot(x, grid = TRUE, ...)
```
#### Arguments

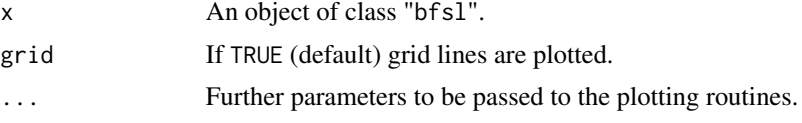

#### Details

plot.bfsl plots the data points with error bars and the calculated best-fit straight line.

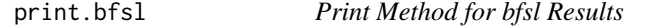

#### Description

print method for class "bfsl".

#### Usage

```
## S3 method for class 'bfsl'
print(x, \text{ digits} = \text{max}(3L, \text{ getOption("digits") - 3L), ...)
```
#### Arguments

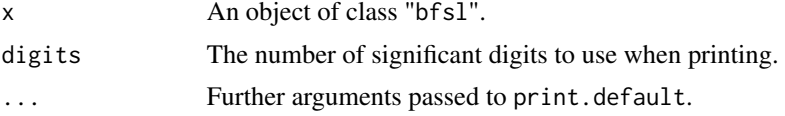

# <span id="page-5-0"></span>Index

∗Topic datasets pearson\_york, [4](#page-3-0)

as.data.frame, *[2](#page-1-0)*

bfsl, [2,](#page-1-0) *[4](#page-3-0)* bfsl\_control, *[2](#page-1-0)*, [3](#page-2-0)

pearson\_york, [4](#page-3-0) plot.bfsl, [5](#page-4-0) print.bfsl, [5](#page-4-0)